RTV4929c AFTER EFFECTS

SPRING 2024

You were born an original!

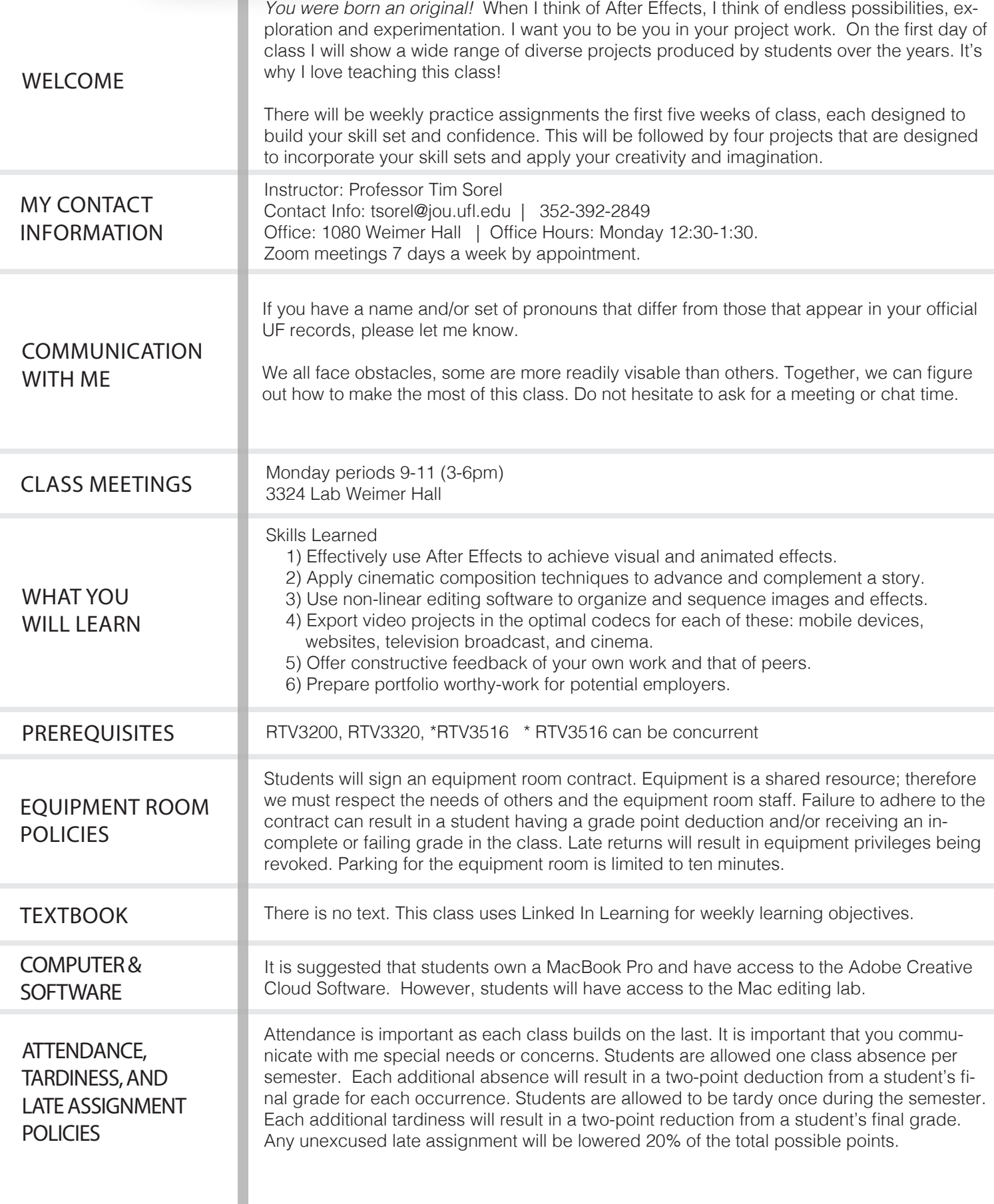

## RTV4929c AFTER EFFECTS

#### **STUDENTS WITH DISABILITIES**

Students requesting classroom accommodation must first register with the Dean of Students Office. The Dean of Students Office will provide documentation to the student who must then provide this documentation to the Instructor when requesting accommodation.

#### **UF HONOR CODE**

UF students are bound by The Honor Pledge which states, "We, the members of the University of Florida community, pledge to hold ourselves and our peers to the highest standards of honor and integrity by abiding by the Honor Code. On all work submitted for credit by students at the University of Florida, the following pledge is either required or implied: "On my honor, I have neither given nor received unauthorized aid in doing this assignment." The Honor Code (http://www.dso.ufl.edu/sccr/process/student-conduct-honor-code/) specifies a number of behaviors that are in violation of this code and the possible sanctions. Furthermore, you are obligated to report any condition that facilitates academic misconduct to appropriate personnel.

#### **GATORWELL**

For prevention services focused on optimal wellbeing, including Wellness Coaching for Academic Success, visit the GatorWell website or call 352-273-445

#### **U MATTER WE CARE**

If you or someone you know is in distress, please contact umatter@ufl.edu, 352-392-1575, or visit U Matter, We Care website to refer or report a concern and a team member will reach out to the student in distress.

#### **STUDENT HEALTH CARE CENTER**

Call 352-392-1161 for 24/7 information to help you find the care you need, or visit the Student Health Care Center website.

#### **UNIVERSITY OF FLORIDA POLICE**

Visit UF Police Department website or call 352-392-1111 (or 9-1-1 for emergencies).

#### **UF SHANDS EMERGENCY HOSPITAL**

For immediate medical care call 352-733-0111 or go to the emergency room at 1515 SW Archer Road, Gainesville, FL 32608; Visit the UF Health Emergency Room and Trauma Center website.

#### **E-LEARNING TECH SUPPORT**

Contact the UF Computing Help Desk at 352-392-4357 or via e-mail at helpdesk@ufl.edu. Career Connections Center: Reitz Union Suite 1300, 352-392-1601. Career assistance and counseling services.

#### **LIBRARY SUPPORT**

Various ways to receive assistance with respect to using the libraries or finding resources.

#### **TEACHING CENTER**

Broward Hall, 352-392-2010 or to make an appointment 352-392-6420. General study skills and tutoring.

#### **WRITING STUDIO**

2215 Turlington Hall, 352-846-1138. Help brainstorming, formatting, and writing papers.

#### **STUDENT COMPLAINTS ON-CAMPUS**

Visit the Student Honor Code and Student Conduct Code webpage for more information

#### **ONLINE STUDENT COMPLAINTS**

View the distance Learning Student Complaint Process

**UNIVERSITY** POLICIES AND INFORMATION

#### **COURSE EVALUATIONS**

Students are expected to provide professional and respectful feedback on the quality of instruction in this course by completing course evaluations online via GatorEvals. Guidance on how to give feedback in a professional and respectful manner is available at https://gatorevals.aa.ufl.edu/students/. Students will be notified when the evaluation period opens, and can complete evaluations through the email they receive from GatorEvals, in their Canvas course menu under GatorEvals, or via **https://ufl.bluera.com/ufl**/. Summaries of course evaluation results are available to students at https://gatorevals.aa.ufl.edu/public-results/,

#### **CLASS RECORDINGS**

Students are allowed to record video or audio of class lectures. However, the purposes for which these recordings may be used are strictly controlled. The only allowable purposes are (1) for personal educational use, (2) in connection with a complaint to the university, or (3) as evidence in, or in preparation for, a criminal or civil proceeding. All other purposes are prohibited. Specifically, students may not publish recorded lectures without the written consent of the instructor. A "class lecture" is an educational presentation intended to inform or teach enrolled students about a particular subject, including any instructor-led discussions that form part of the presentation, and delivered by any instructor hired or appointed by the University, or by a guest instructor, as part of a University of Florida course. A class lecture does not include lab sessions, student presentations, clinical presentations such as patient history, academic exercises involving solely student participation, assessments (quizzes, tests, exams), field trips, private conversations between students in the class or between a student and the faculty or lecturer during a class session. Publication without permission of the instructor is prohibited. To "publish" means to share, transmit, circulate, distribute, or provide access to a recording, regardless of format or medium, to another person (or persons), including but not limited to another student within the same class section. Additionally, a recording, or transcript of a recording, is considered published if it is posted on or uploaded to, in whole or in part, any media platform, including but not limited to social media, book or magazine.

### **UNIVERSITY** POLICIES AND INFORMATION

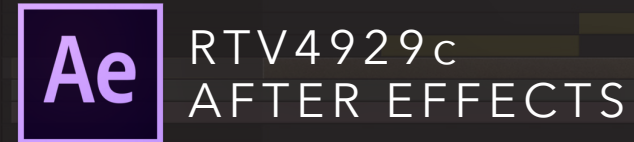

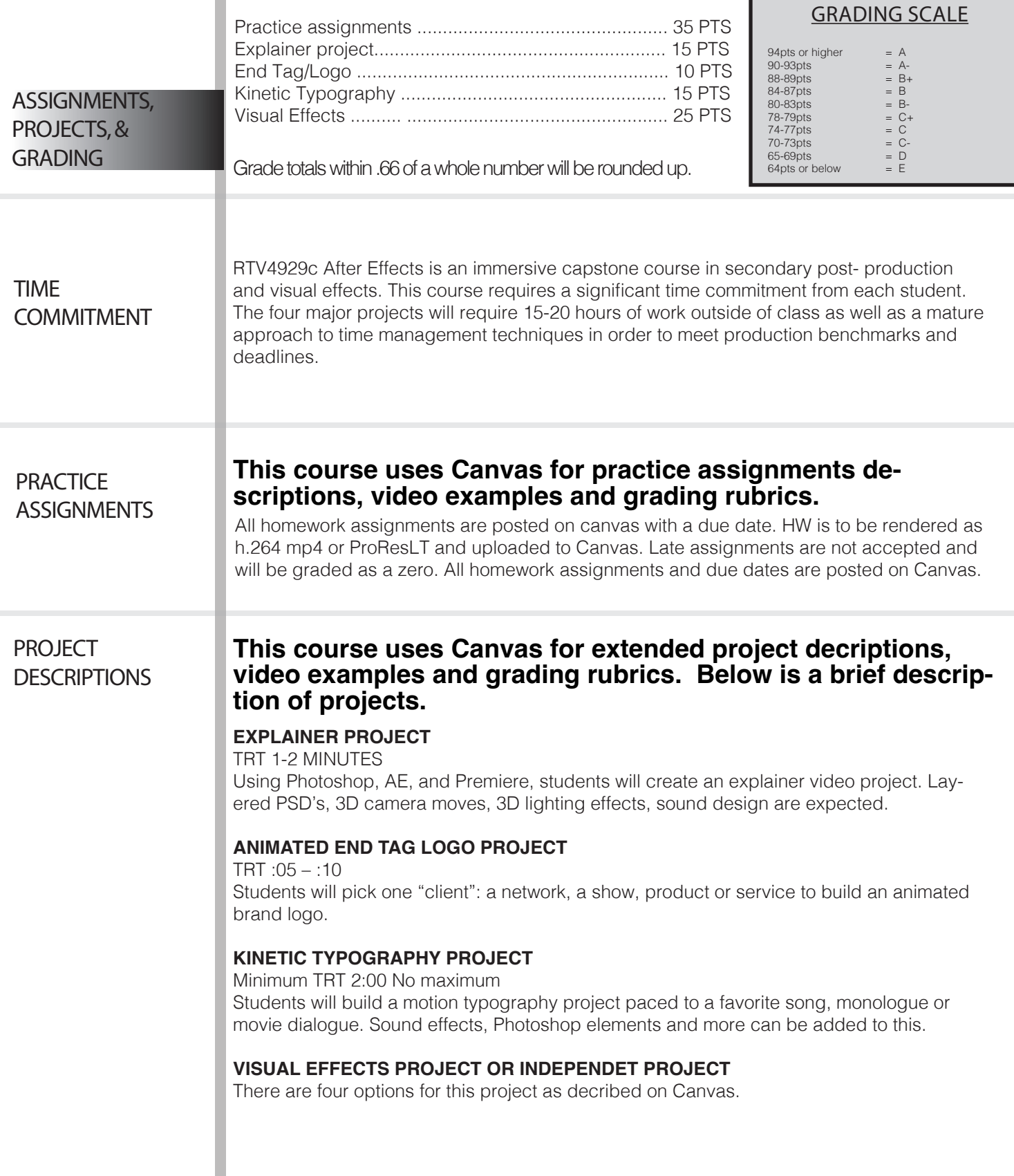

Г

# RTV4929c AFTER EFFECTS

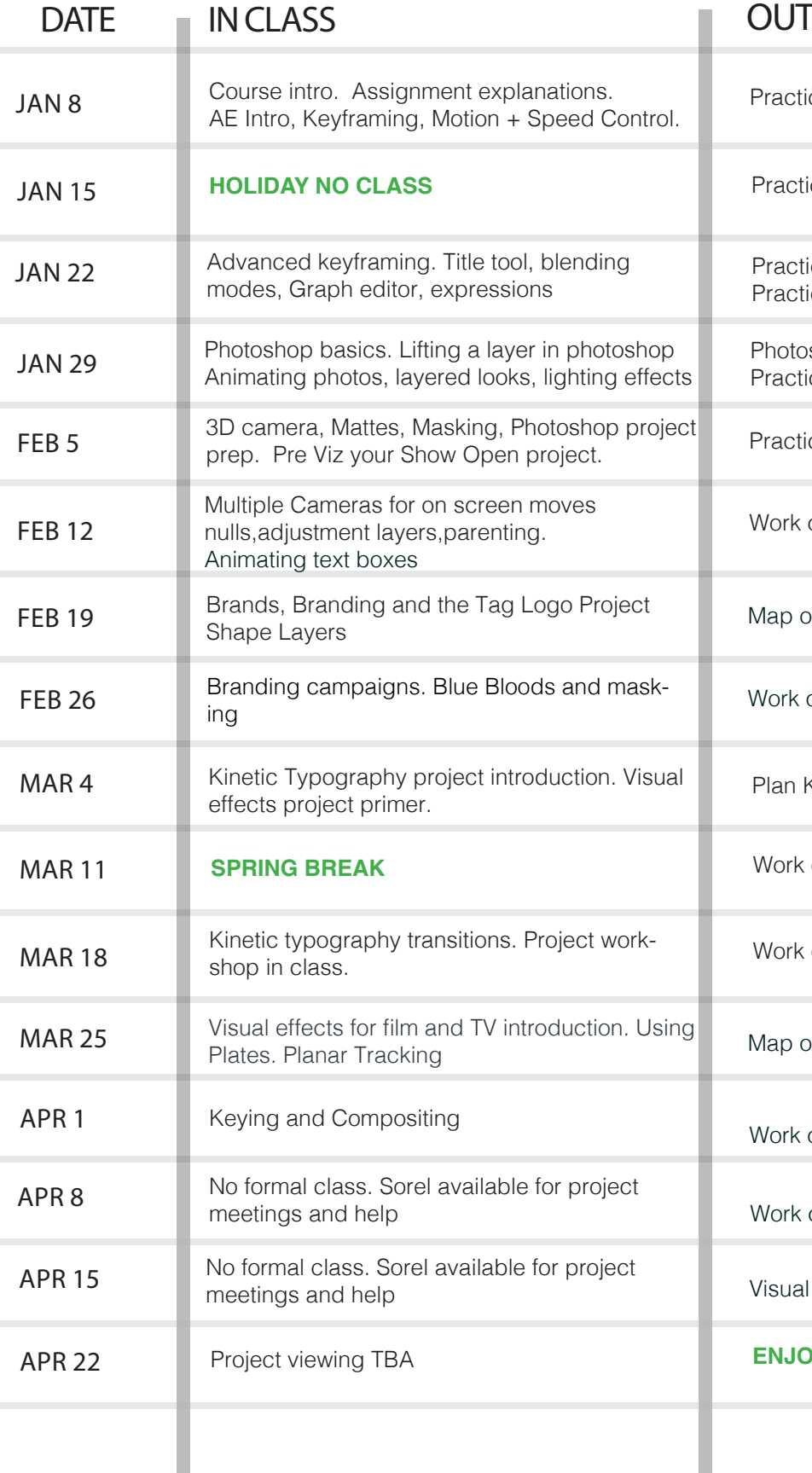

### **SIDE OF CLASS**

ce 1A/1B Preroll and Keyframing

ce 2A/2B

ce 3 ce 4

shop tutorials ce Assignment 4

ce Assignments 5

on Show Open

out explainer projecxt

on Explainer project

**Kinetic Typography** 

on Kinetic Typography

on Kinetic Typography

ut Visual effects project

on Visual effects

on Visual effects

effects due next week

**ENJOY SUMMER BREAK!**